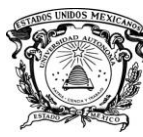

 *Secretaría de Docencia Dirección de Estudios Profesionales*

# **PROGRAMA DE ESTUDIO POR COMPETENCIAS CONTROL 2**

# **I. IDENTIFICACIÓN DEL CURSO**

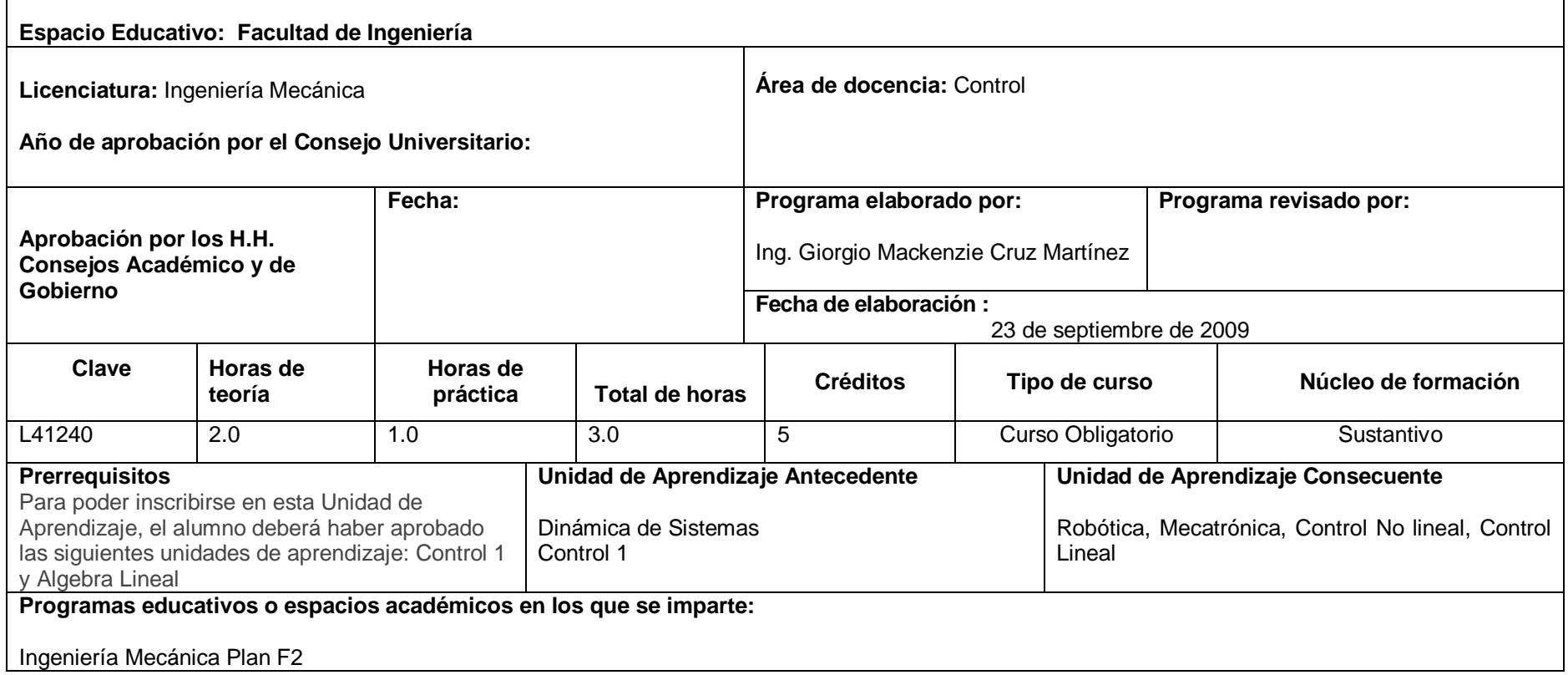

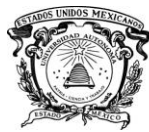

 *Secretaría de Docencia Dirección de Estudios Profesionales*

# **II. PRESENTACIÓN DEL PROGRAMA**

Dentro de nuestra vida cotidiana podemos apreciar las aplicaciones de las técnicas de Control en elementos – instrumentos comunes como: máquinas lavaplatos, elevadores, automóviles, satélites, aeroplanos, aire acondicionado, entre otros. Convirtiéndose en parte importante en el desarrollo de tecnologías. Por esta razón, el estudio de la Ingeniería de Control Automatizado ha tomado relevancia en el estudio formativo del profesional de esta área.

El objetivo de la Teoría de Control, es mantener la salida de la planta cerca de un valor deseado conocido a través de la señal de referencia con ayuda del controlador, que es el encargado de proveerla de un funcionamiento ágil y estable ante la presencia de cualquier perturbación, incluso, si no se tiene un modelo exacto de la planta.

Existen dos tipos de control: el digital y el analógico, éstos trabajan en tiempo continuo y discreto respectivamente. Como la mayoría de los sistemas naturales se dan en tiempo continuo y son descritos por ecuaciones continuas, las técnicas de diseño de control analógico se hicieron populares, a éstas se les llama "Control Clásico".

También podemos clasificar al Control de acuerdo con el número de entradas y salidas del sistema, de esta forma tenemos: Control SISO (Single Input Single Ouput) y MIMO (Multiple Input Multiple Ouput). Las técnicas de control clásico no están diseñadas para atender sistemas MIMO, por esta razón, surgen herramientas matemáticas diferentes, destinadas a la atención de esta clase de sistemas; a éstas se les llama "Teoría de Control Moderna", la cual se basa en la descripción de las ecuaciones de un sistema en términos de *n* ecuaciones diferenciales de primer orden, que se combinan en una ecuación diferencial vectorial de primero orden. El uso de la anotación matricial simplifica enormemente la representación matemática de los sistemas de ecuaciones. El incremento en el número de variables de estado, de entradas o de salidas no aumenta en la complejidad de las ecuaciones.

Esta unidad de competencia, aborda el análisis y el diseño de sistemas de control en espacio de estados.

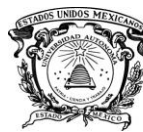

 *Secretaría de Docencia Dirección de Estudios Profesionales*

## **III. LINEAMIENTOS DE LA UNIDAD DE APRENDIZAJE**

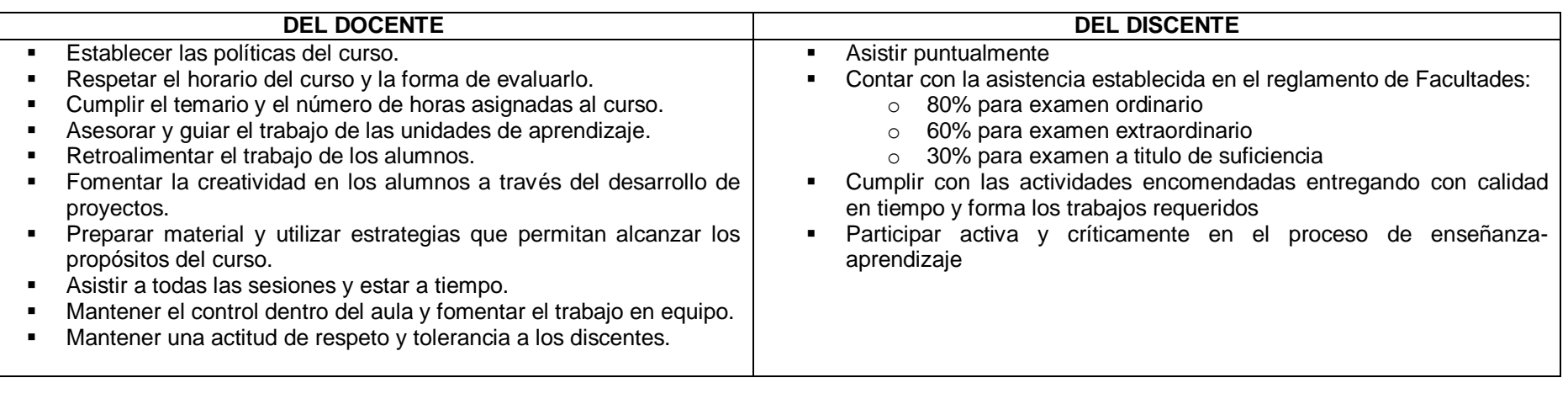

# **IV. PROPÓSITO DE LA UNIDAD DE APRENDIZAJE**

Se presenta el material básico de análisis en el espacio de estados, que incluye: la representación de sistemas en el espacio de estados, la controlabilidad, la observabilidad, la representación de los sistemas en formas canónicas tanto matriciales como el diagrama de bloques y se abordan los métodos básicos de diseño de sistemas de control, basados en retroalimentación de estado.

# **V. COMPETENCIAS GENÉRICAS**

- Modelación de sistemas en variables de estado
- Análisis de las características del sistema en variable de estado
- Diseño del controlador en retroalimentación de estados
- Sistemas de observadores de estado
- Diseño de sistemas reguladores con observadores
- Sistemas de control con observadores*.* $\bullet$

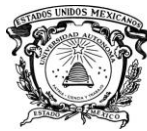

 *Secretaría de Docencia Dirección de Estudios Profesionales*

# **VI. ÁMBITOS DE DESEMPEÑO PROFESIONAL**

- Analizar una planta representada en variables de estado y proponer un control en aplicaciones industriales.
- Mantenimiento de sistemas de control en área industrial

### **VII. ESCENARIOS DE APRENDIZAJE**

Salón de clase Laboratorio de cómputo Laboratorio de electrónica

### **VIII. ESTRUCTURA DE LA UNIDAD DE APRENDIZAJE**

**1. Análisis y diseño de sistemas de control por el método de los diagramas de Bode 2. Modelado matemático de sistemas dinámicos en espacio de estados 3. Análisis de sistemas en el espacio de estados 4. Diseño de sistemas de control en el espacio de estados** 2 4 3 Practica 1 Practica 4 Practica 3 1 Practica 2

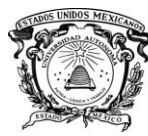

# **IX. DESARROLLO DE LA UNIDAD DE APRENDIZAJE**

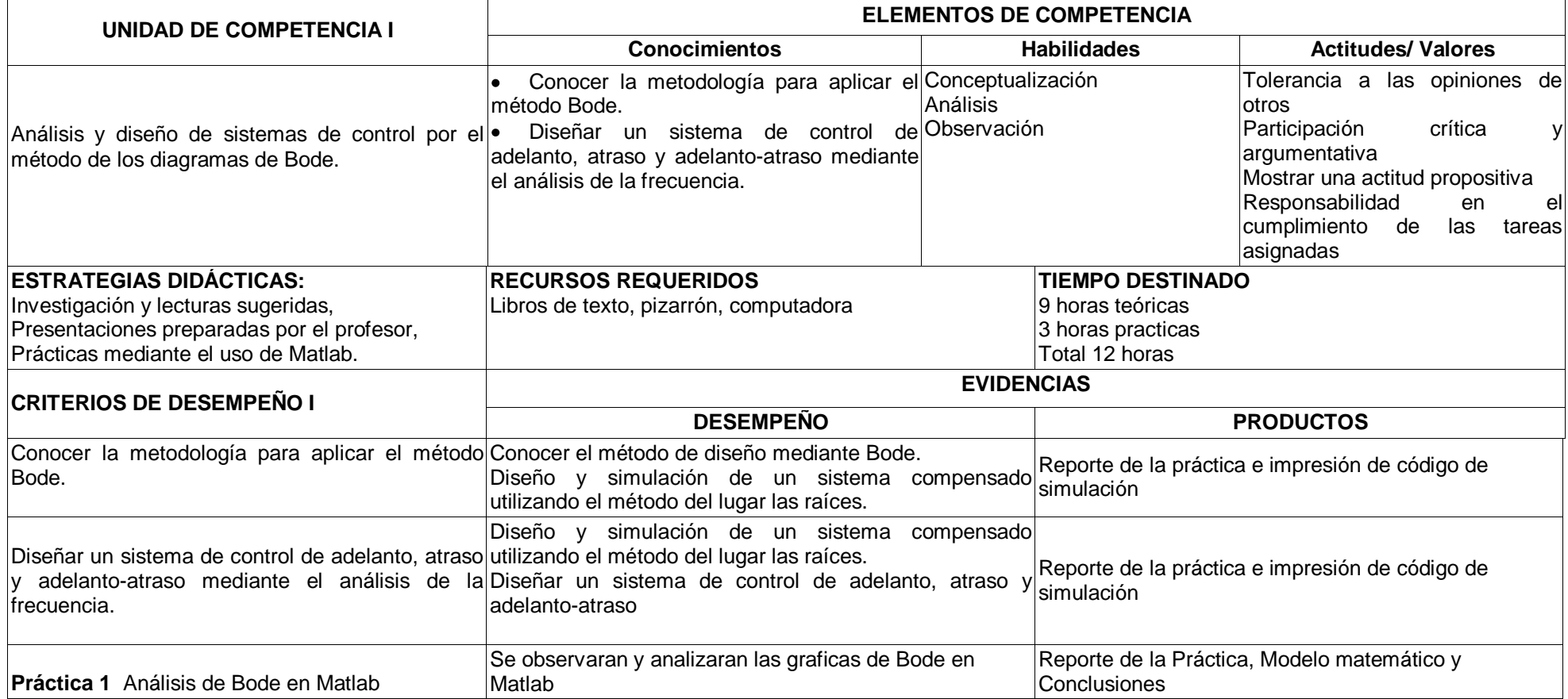

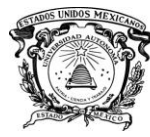

# *Secretaría de Docencia Dirección de Estudios Profesionales*

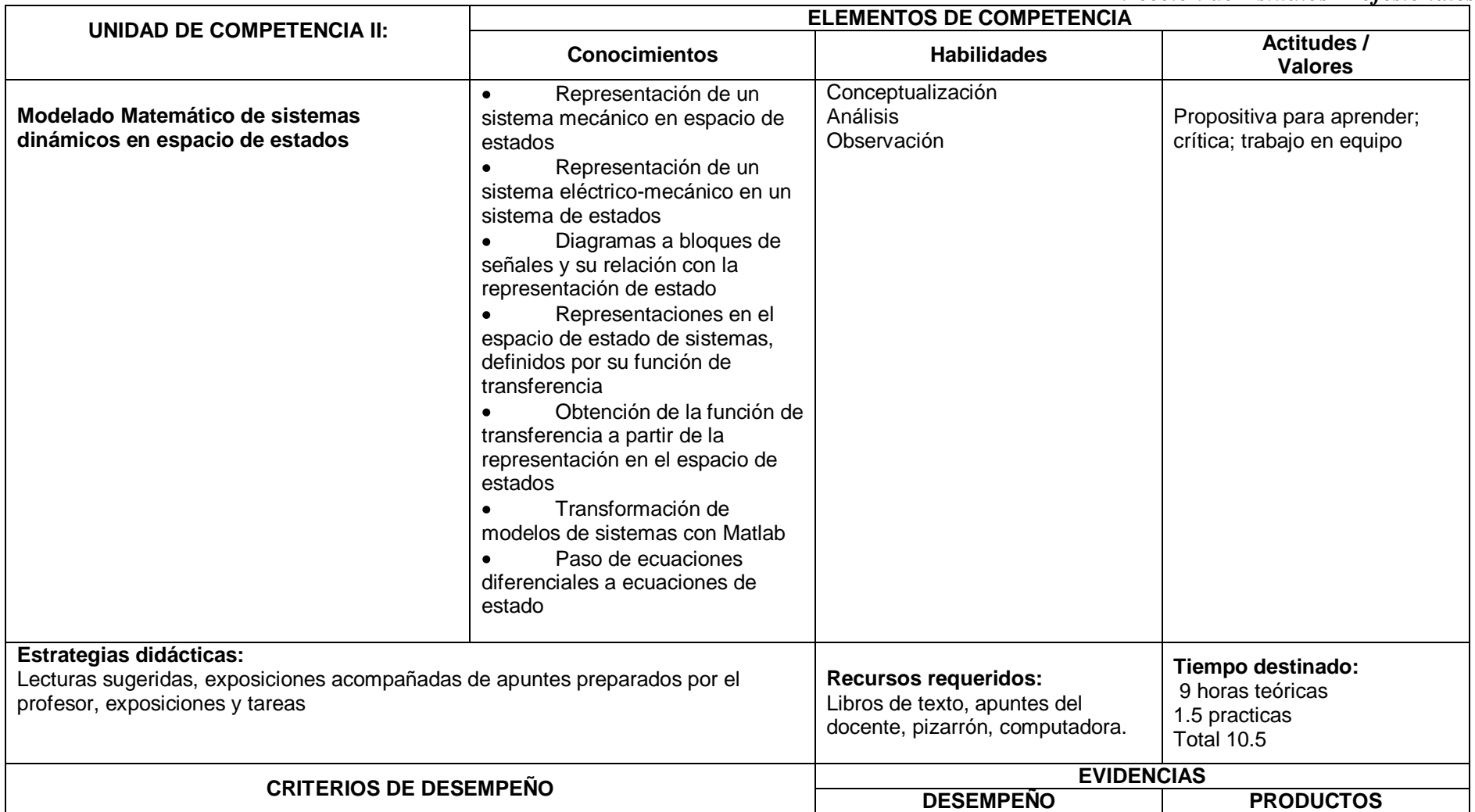

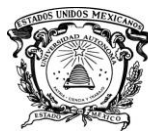

# <sup>1</sup> Universidad Autónoma del Estado de México<br>UAEM **Secretaría de Docencia**

# *Dirección de Estudios Profesionales*

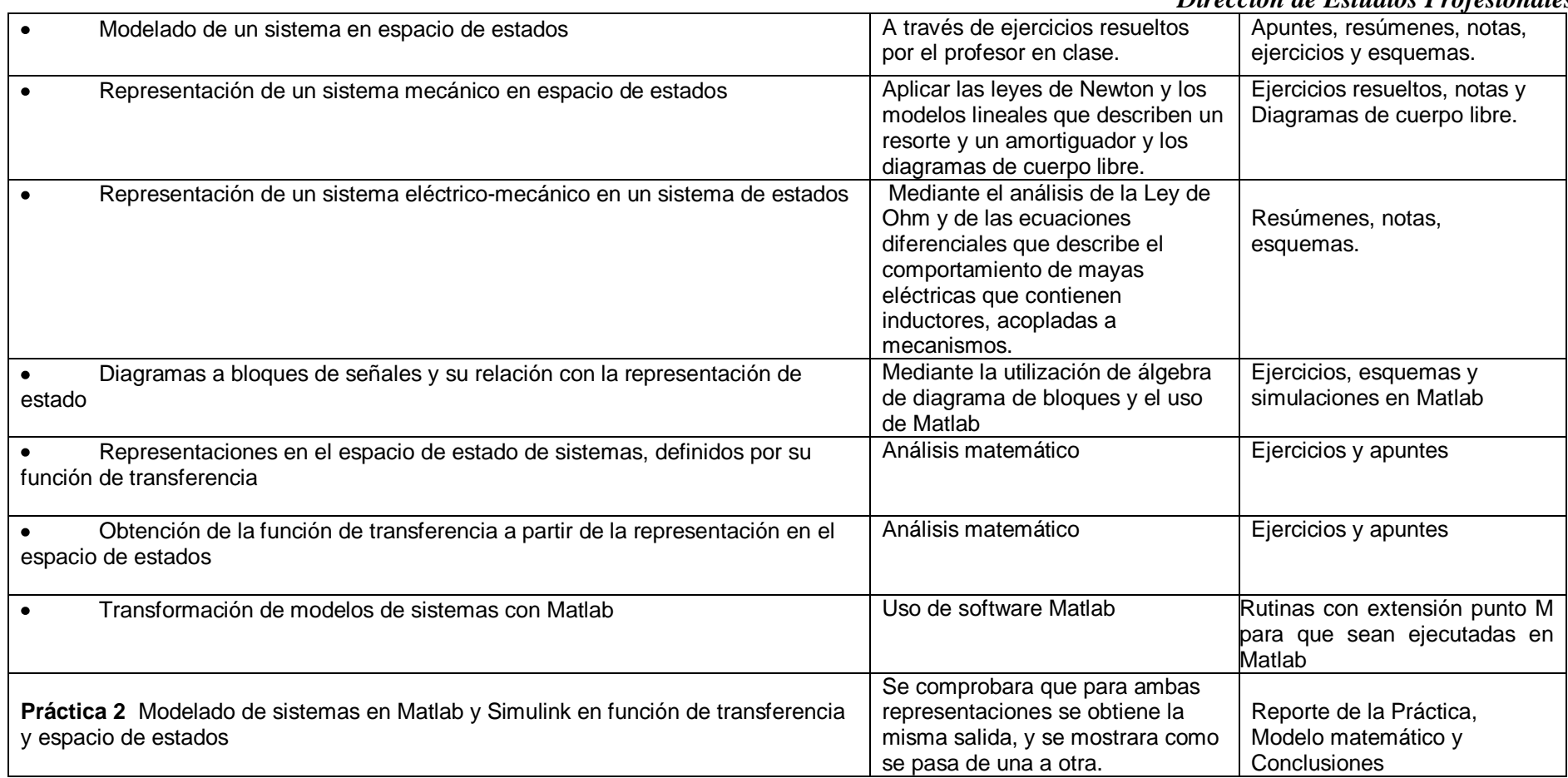

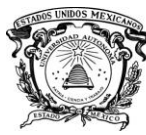

# *Dirección de Estudios Profesionales*

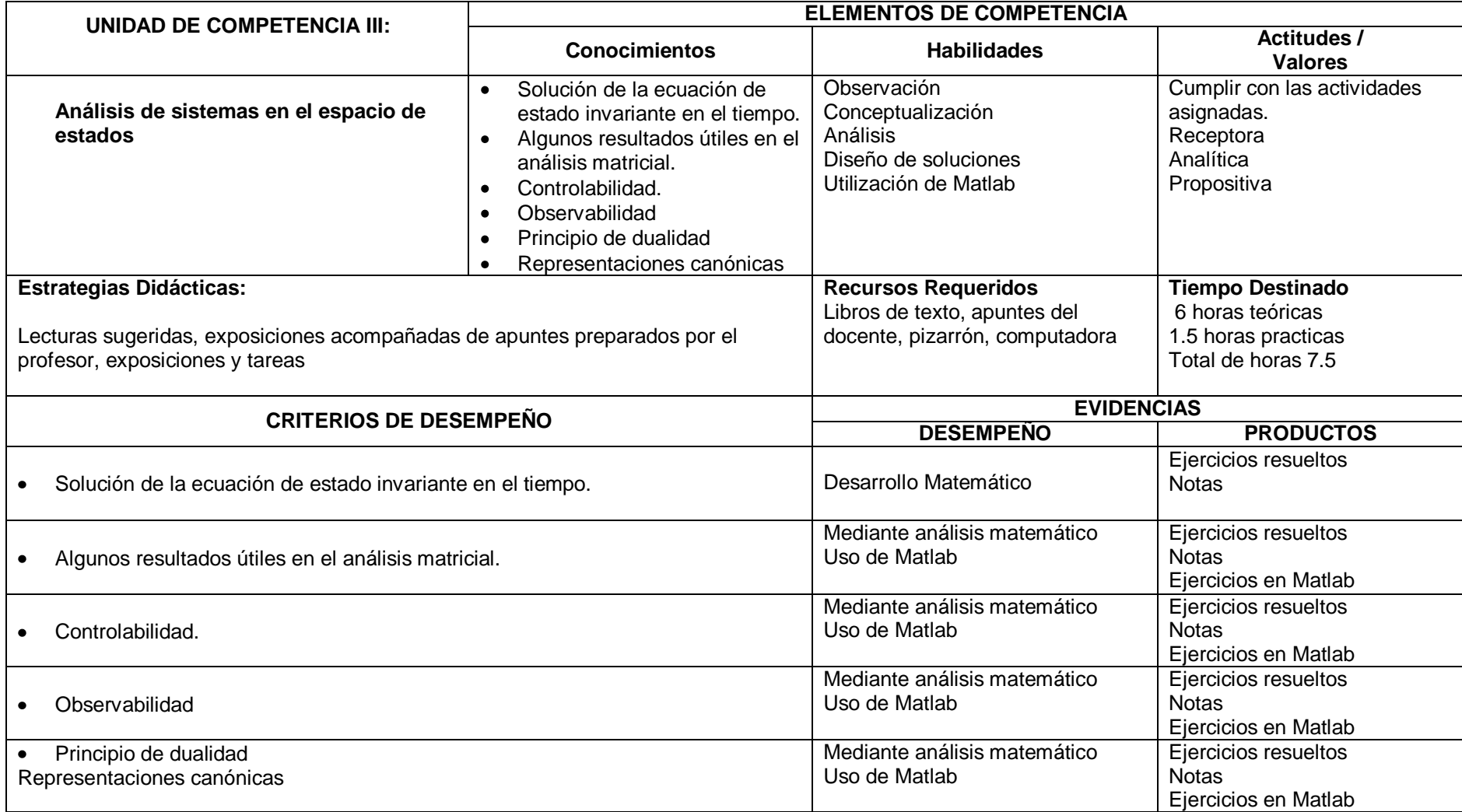

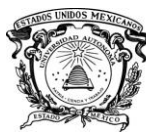

# *Secretaría de Docencia Dirección de Estudios Profesionales*

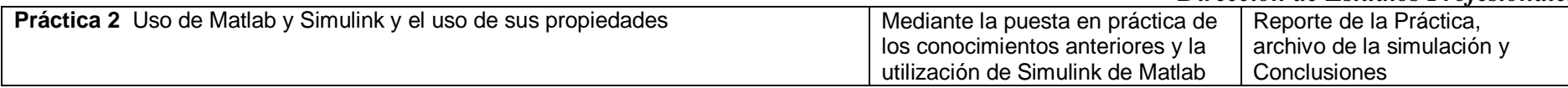

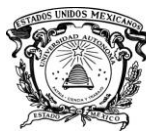

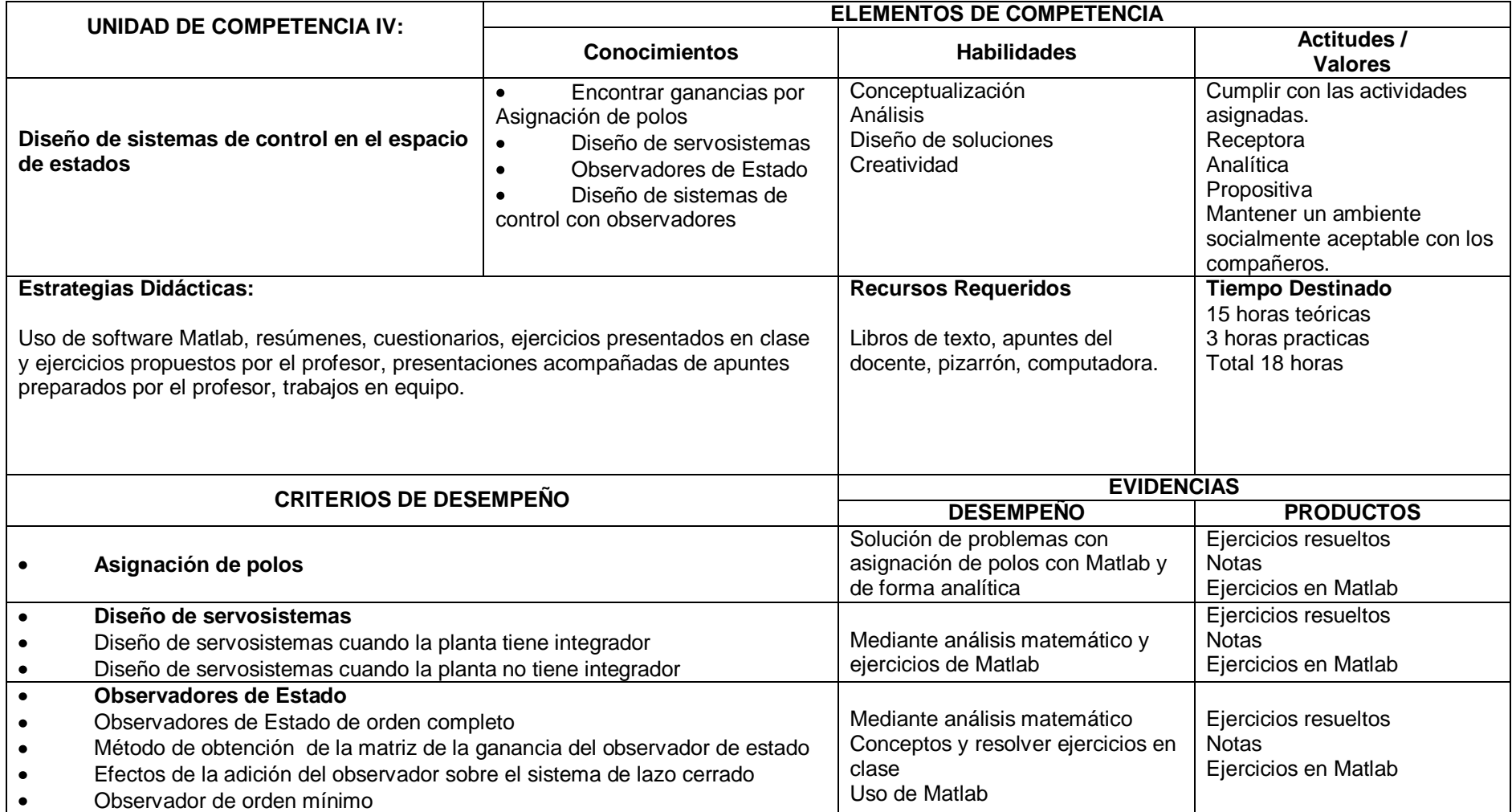

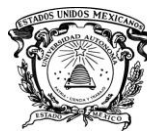

# *Secretaría de Docencia Dirección de Estudios Profesionales*

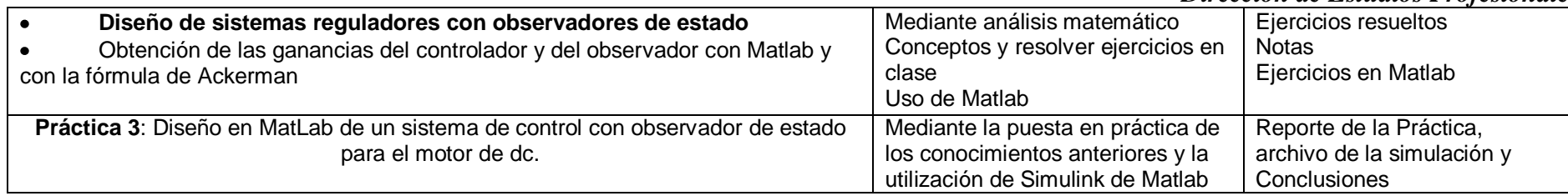

# **X. EVALUACIÓN Y ACREDITACIÓN**

1. EXÁMENES. Se aplicarán y evaluarán 3 exámenes parciales y en los que se incluirá tanto el material expuesto en clase como el obtenido por autoaprendizaje, con la guía del maestro. 2. TAREAS, PROGRAMAS y PROYECTOS. El estudiante desarrollará tareas y programas en computadora individuales o colaborativas, que sean útiles para poner en práctica lo aprendido en forma conceptual. 3 exámenes calificaciones parciales ............................................................... 70 % de la evaluación final Prácticas.................................................................................................. 30% de la evaluación final Las calificaciones de los parciales deberán de ser mayores de 6.0 Las prácticas deben ser entregadas antes de cada examen La calificación aprobatoria total es de 6.0 Cumplir con el 80% de asistencia.

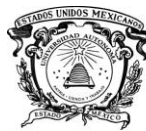

# *Secretaría de Docencia Dirección de Estudios Profesionales*

# **XII**. **REFERENCIAS**

- OGATA, Katsuhiko (2003), Ingeniería de Control Moderna, Pearson Prentice Hall Ed., Madrid.
- BOLTON, W., Ingeniería de Control, 2ª ed., Alfaomega, 2001.
- KUO, B. C., Sistemas Automáticos de Control, 7a ed., Prentice Hall, 1996.
- DORF, R. C. y BISHOP, R.H., Sistemas de Control Moderno, 10a ed., Prentice Hall, 2004.